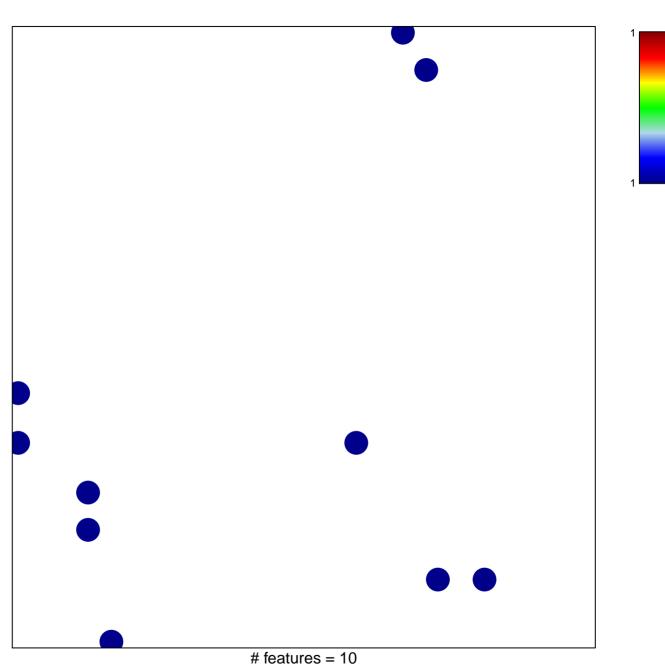

hsa-miR-887

chi–square p = 0.83

## hsa-miR-887

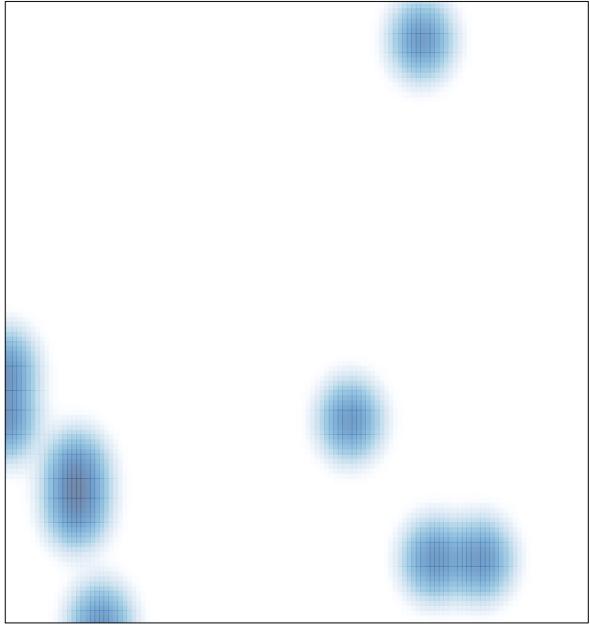

# features = 10, max = 1